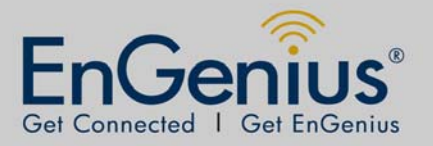

## ERB9250 802.11b/g/n Range Extender

• 2.4 GHz • 300Mbps • 11N Repeater/ client bridge

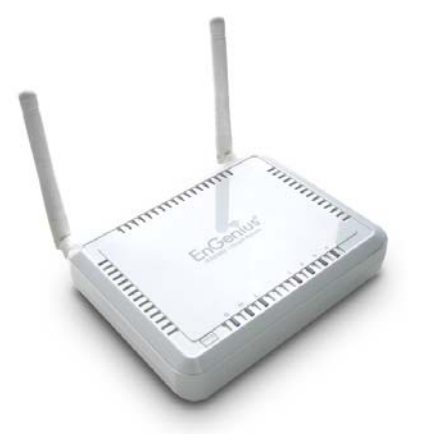

## **PRODUCT DESCRIPTION**

ERB9250 is a 2.4GHz 802.11b/g/n 300Mbps Repeater & Client Bridge (Range Booster / Extender). Range Extender solves the signal attenuation (limited coverage) problem by literally repeating / extending AP radio signal to dead-spots. While repeater clones AP and serves as a subsidiary entity to its clients, client bride offers an extension of wired network to the AP.

## **PACKAGE CONTENT**

- 1\* 802.11n SOHO Router (ESR-9250)
- > 1\* 12V/1A Power Adapter
- $\geq 1$ \*QIG
- > 1\*CD (User's Manual)

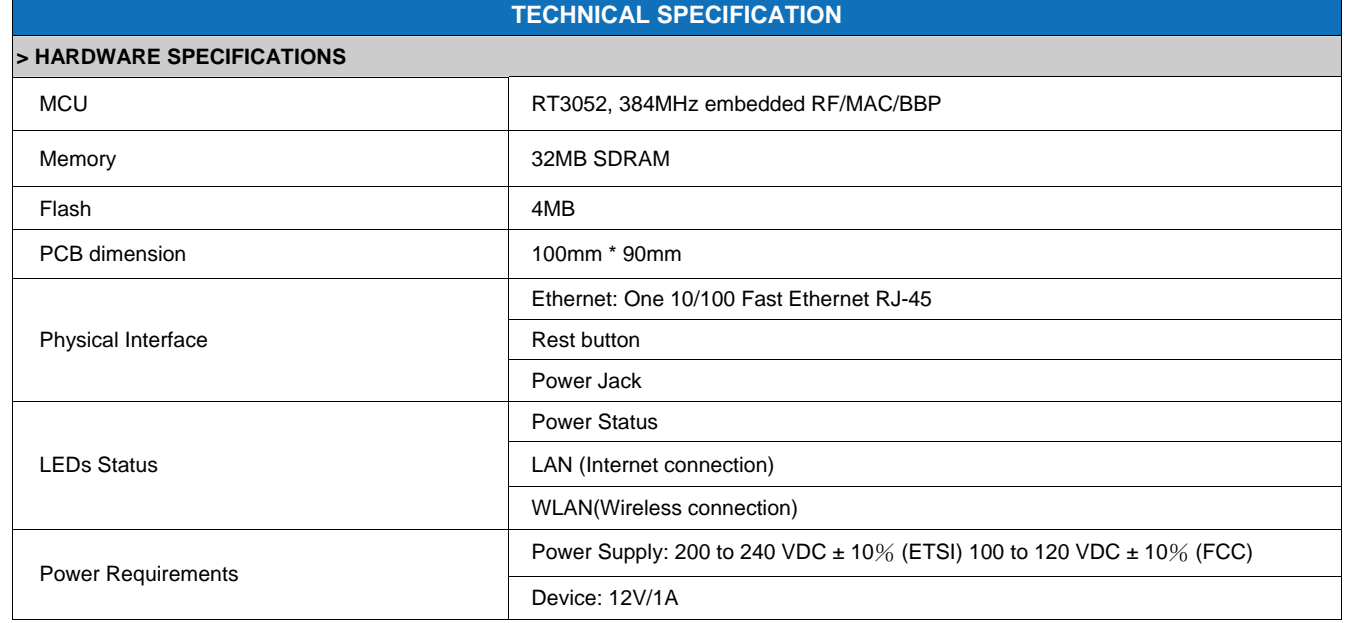

ERB9250 Datasheet Version 19062009

\*Theoretical wireless signal rate based on IEEE standard of 802.11 b, g, n chipset used. Actual throughput may vary.Network conditions and environmental factors lower actual throughput rate.

\*\* All specifications are subject to change without notice

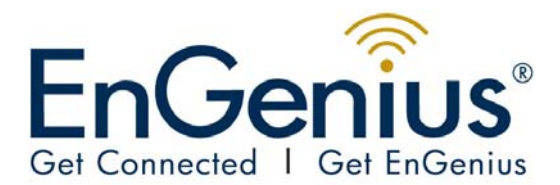

## **Datasheet** ERB9250

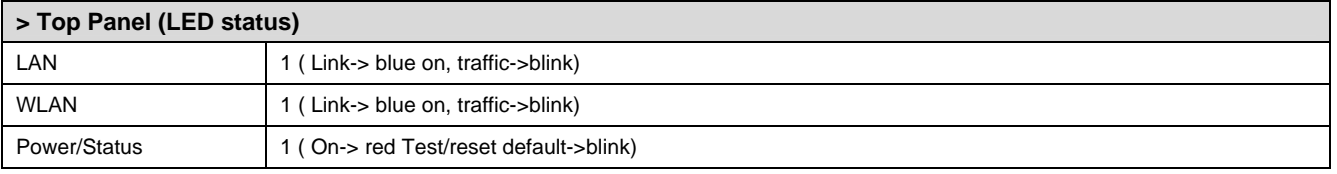

- LED indicator will be "Power", "WLAN" and "WAN"
- One RJ45 port only

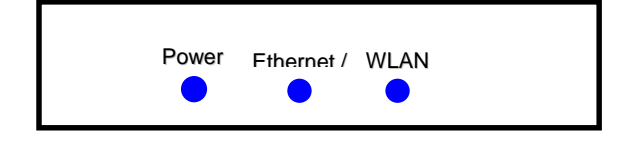

 $\bullet$  Bottom cover $\rightarrow$ ECB9300

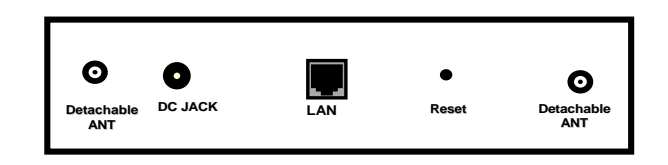

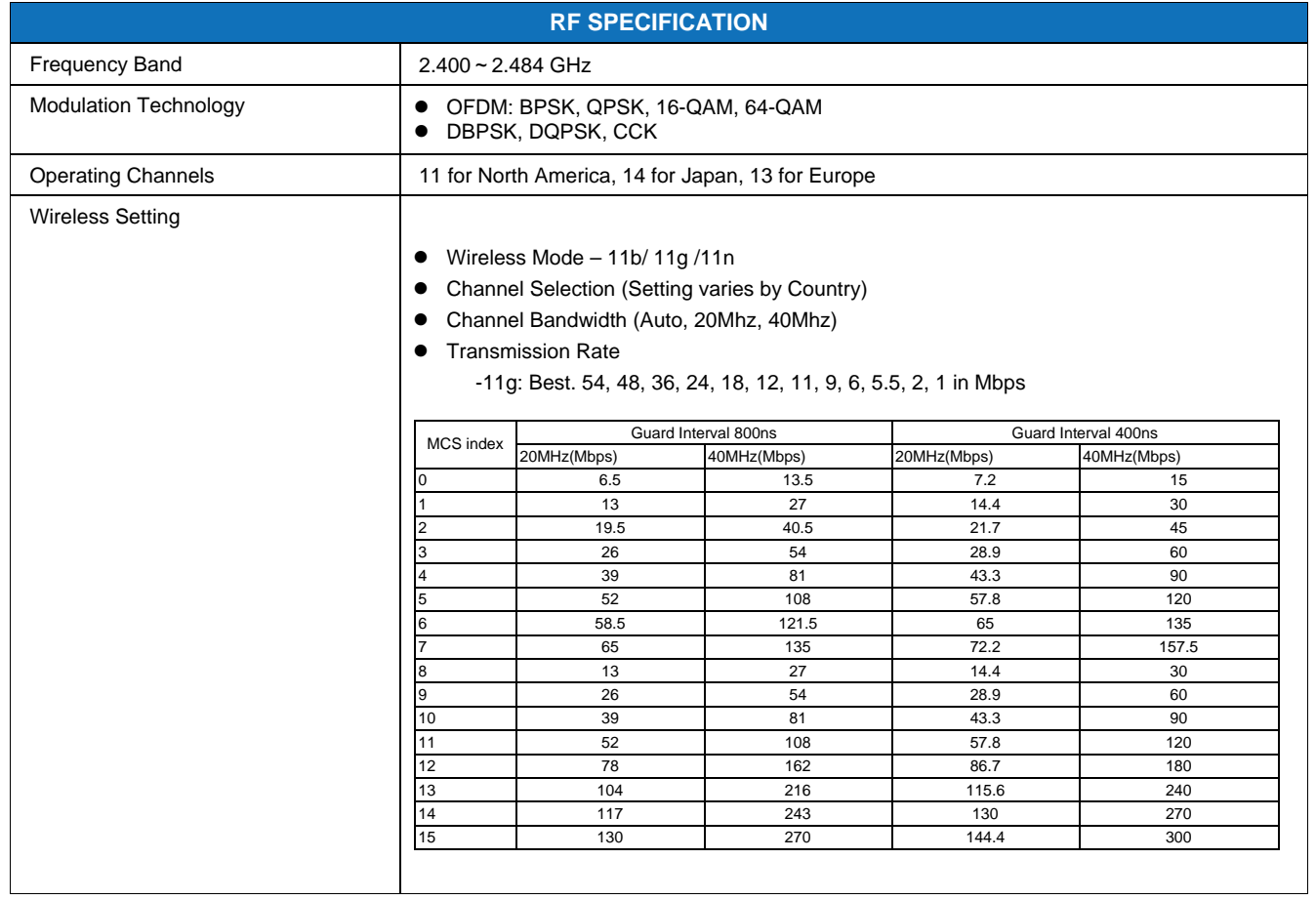

ERB9250 Datasheet Version 19062009

\*Theoretical wireless signal rate based on IEEE standard of 802.11 b, g, n chipset used. Actual throughput may vary.Network conditions and environmental

factors lower actual throughput rate. \*\* All specifications are subject to change without notice

HOME AND HOME OFFICE ERB9250

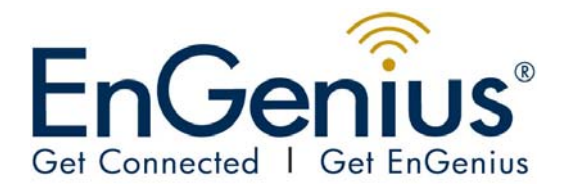

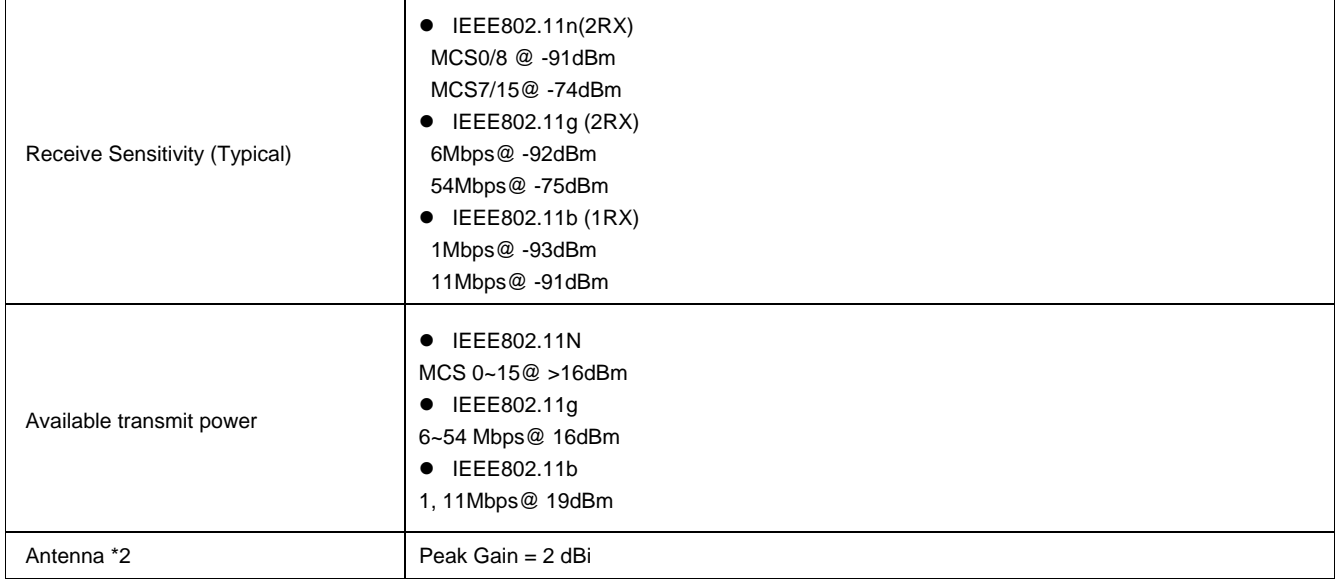

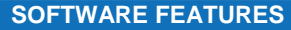

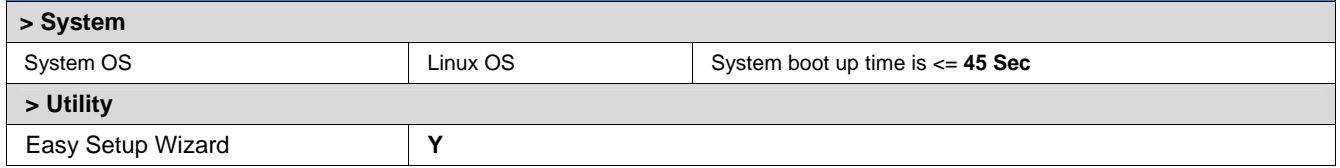

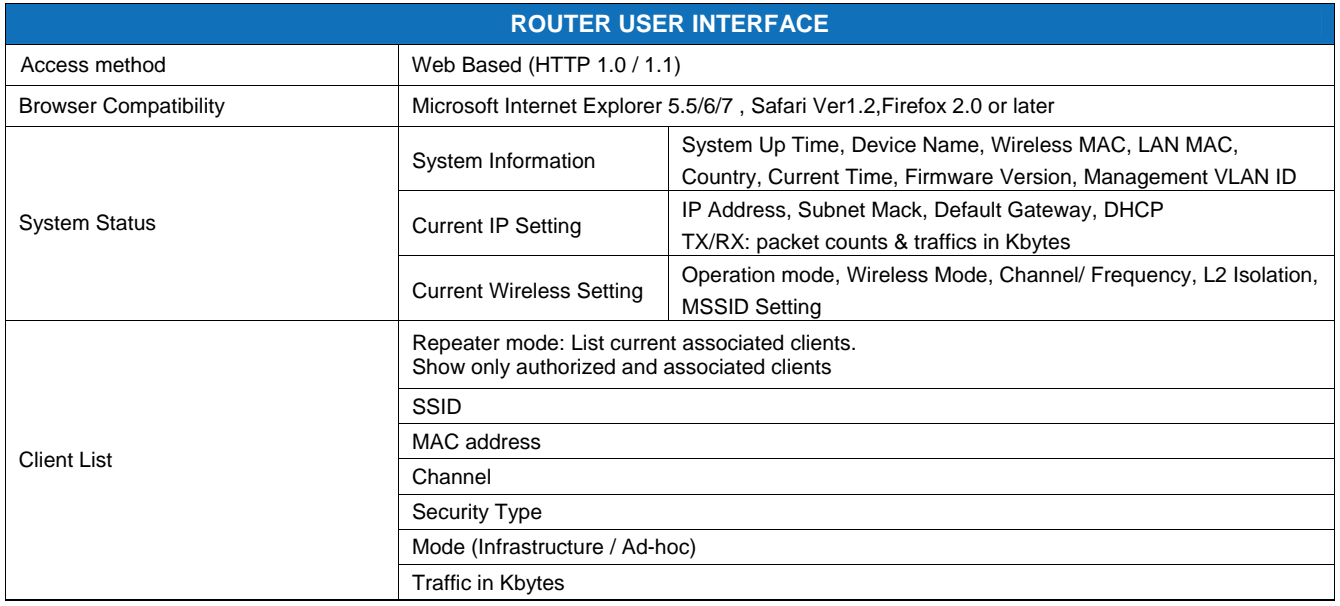

ERB9250 Datasheet Version 19062009

\*Theoretical wireless signal rate based on IEEE standard of 802.11 b, g, n chipset used. Actual throughput may vary.Network conditions and environmental factors lower actual throughput rate.

\*\* All specifications are subject to change without notice

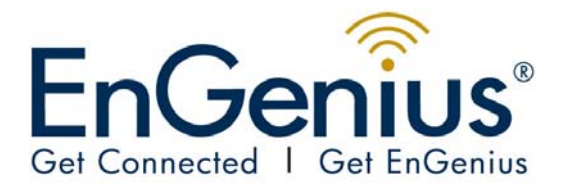

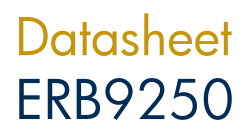

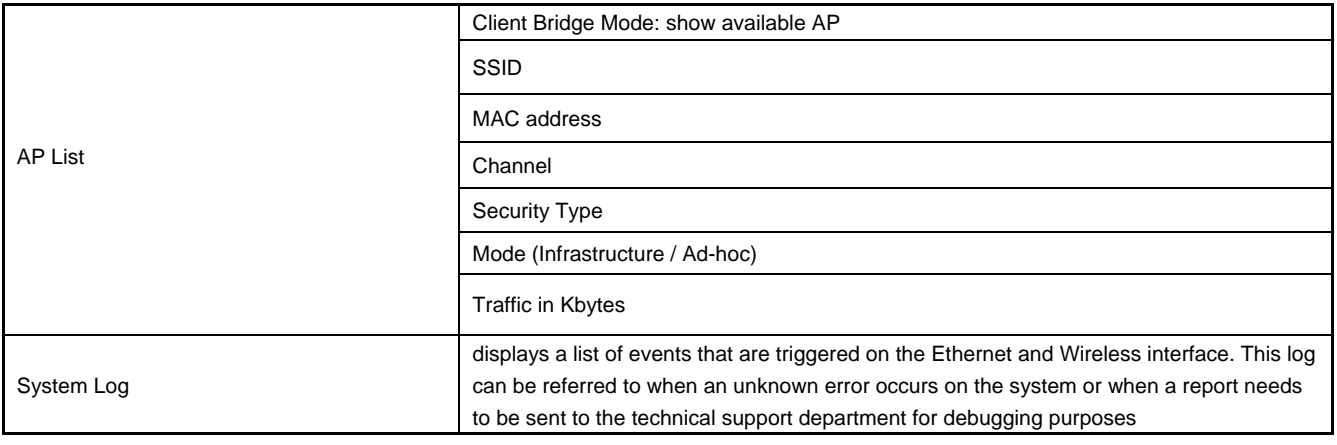

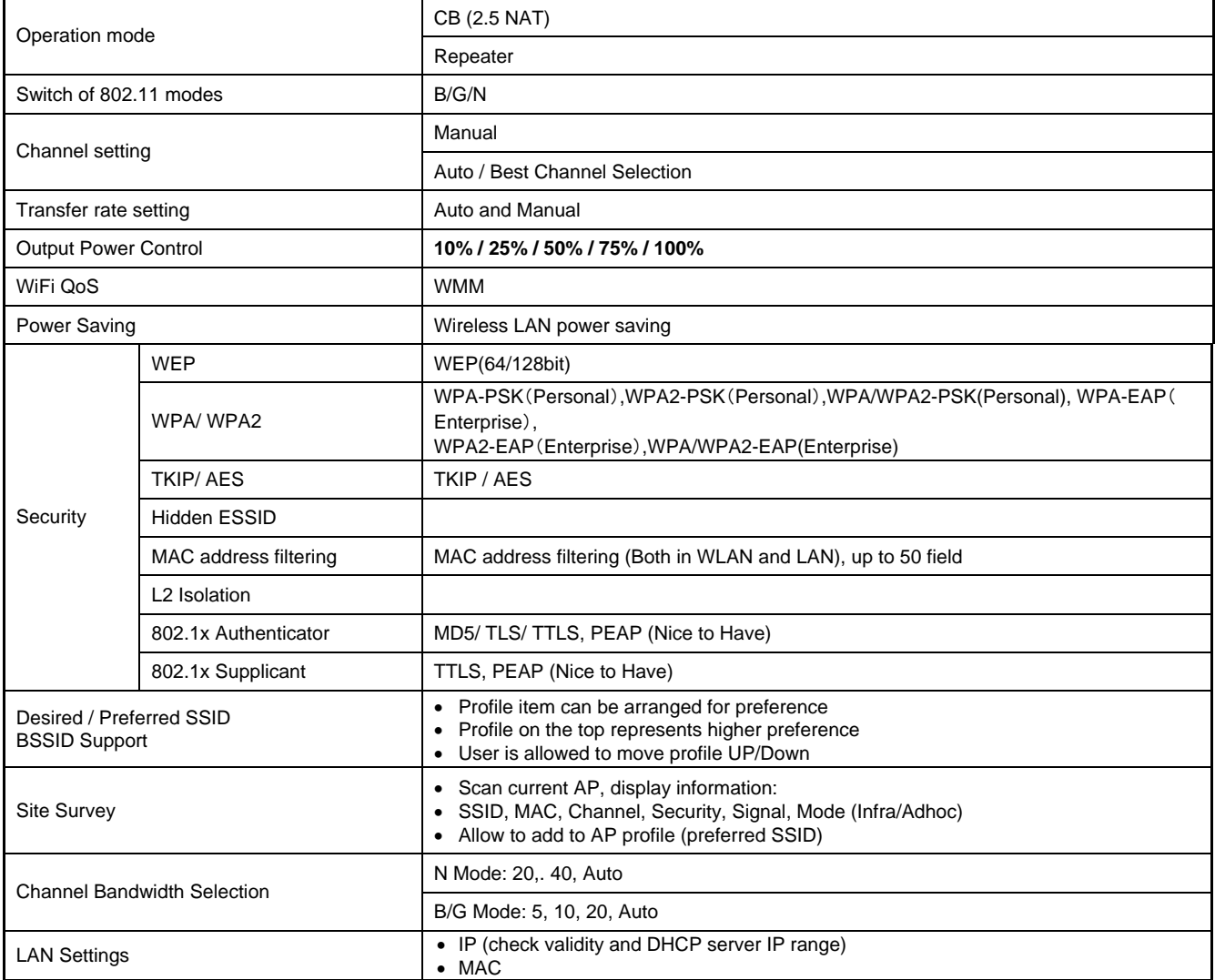

ERB9250 Datasheet Version 19062009

\*Theoretical wireless signal rate based on IEEE standard of 802.11 b, g, n chipset used. Actual throughput may vary.Network conditions and environmental factors lower actual throughput rate.

\*\* All specifications are subject to change without notice

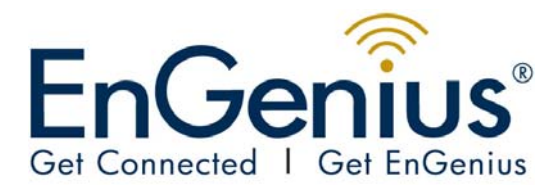

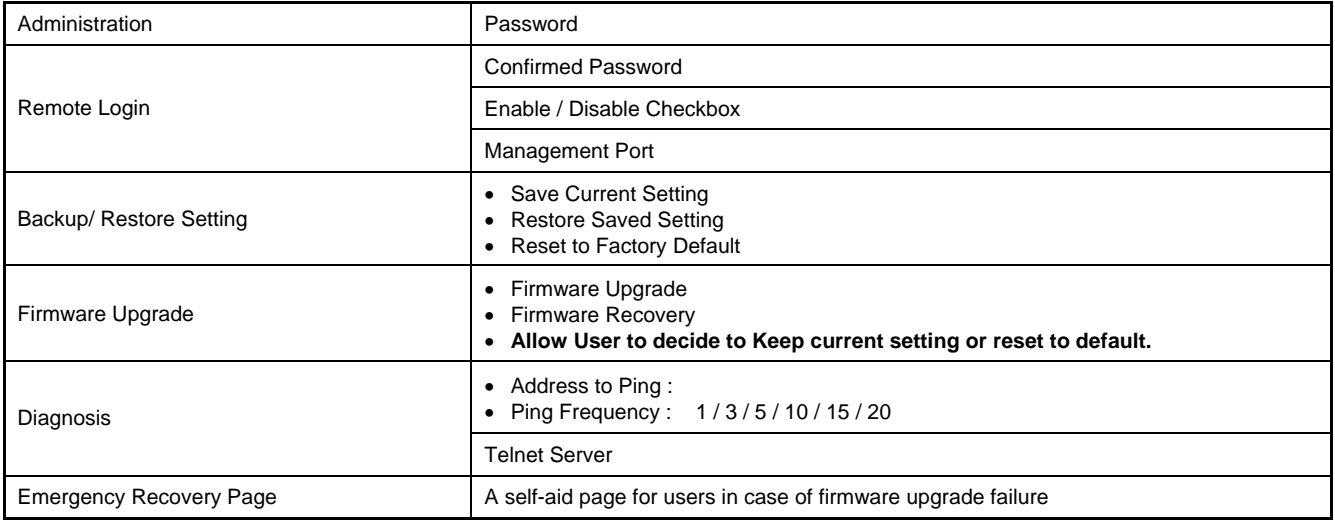

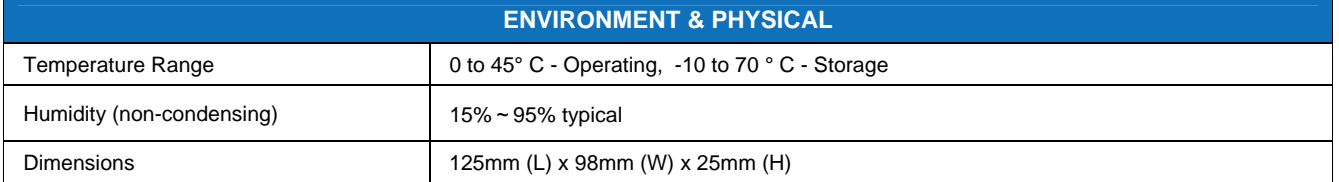

ERB9250 Datasheet Version 19062009

\*Theoretical wireless signal rate based on IEEE standard of 802.11 b, g, n chipset used. Actual throughput may vary.Network conditions and environmental<br>factors lower actual throughput rate.<br>\*\* All specifications are subje

HOME AND HOME OFFICE ERB9250

Learn more about EnGenius Solutions at **www.engeniustech.com.sg**